## 第四週起四、五年級分流混成教學指引

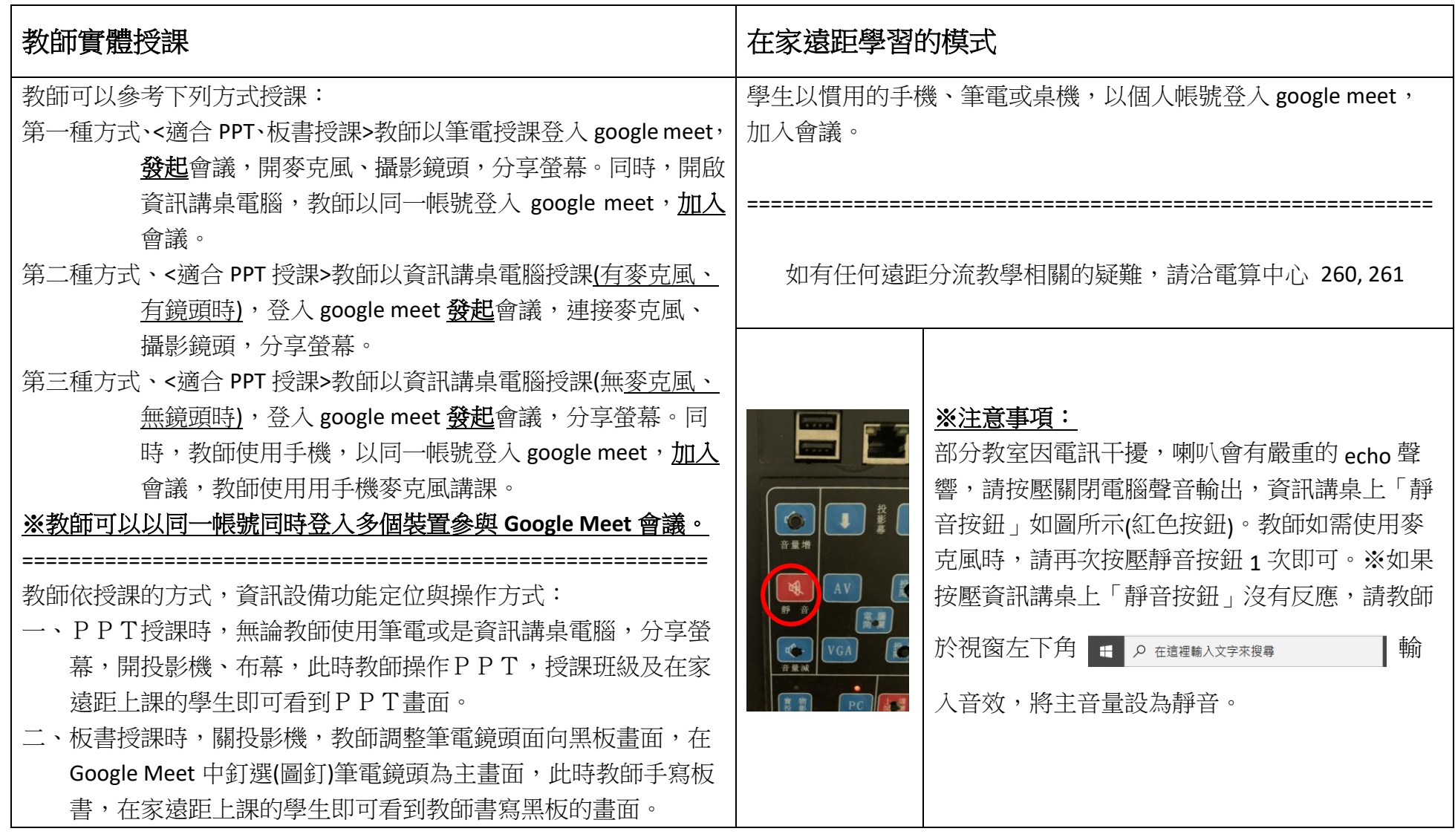